## **Satzung**

## **des Fachbereichs Maschinenbau und Wirtschaft der Technischen Hochschule Lübeck zur 4. Änderung der Studien- und Prüfungsordnung (SPO) 2019 für den Bachelorstudiengang Wirtschaftsingenieurwesen Vom 30. August 2023**

NBl. HS MBWFK Schl.-H. 2023, S. 83 Tag der Bekanntmachung auf der Internetseite der THL: 30.08.2023

*Aufgrund des § 52 des Hochschulgesetzes (HSG) in der Fassung der Bekanntmachung vom 5. Februar 2016 (GVOBl. Schl.-H. S. 39), zuletzt geändert durch Artikel 1 des Gesetzes vom 3. Februar 2022 (GVOBl. Schl.-H. S. 102), wird nach Beschlussfassung durch den Konvent des Fachbereichs Maschinenbau und Wirtschaft vom 26. April 2023, nach Stellungnahme des Senats vom 10. Mai 2023 und mit Genehmigung des Präsidiums der Technischen Hochschule Lübeck vom 11. Mai 2023 folgende Satzung erlassen:*

## **Artikel 1 Änderung der Studien- und Prüfungsordnung**

Die Studien- und Prüfungsordnung (SPO) 2019 des Fachbereiches Maschinenbau und Wirtschaft der Technischen Hochschule Lübeck im Bachelorstudiengang Wirtschaftsingenieurwesen vom 21. Juni 2019 (NBl. HS MBWK Schl.-H. S. 53), zuletzt geändert durch Satzung vom 30. Juni 2022 (NBl. HS MBWK Schl.-H. 2022 S. 49), wird wie folgt geändert:

1. § 1 erhält folgende Fassung:

"Diese Studien- und Prüfungsordnung regelt die Ziele und die Ausgestaltung des Studiums sowie die Anforderungen und Durchführung von Prüfungen in dem Bachelorstudiengang Wirtschaftsingenieurwesen mit den Vertiefungsrichtungen "International Business", "Verkehrslogistik", "Innerbetriebliche Logistik", "Wirtschaftsinformatik", "Maschinenbau", "Logistics, Trade and Sustainability" und "Internationales Studium Wirtschaftsingenieurwesen". Sie ergänzt die Prüfungsverfahrensordnung (PVO) der Technischen Hochschule Lübeck um studiengangspezifische Bestimmungen."

- 2. § 2 wird wie folgt geändert:
	- a) In Satz 3 wird die Zahl "5" durch die Zahl "7" ersetzt.
	- b) In Satz 5 wird das Wort "Studienrichtung" wird durch das Wort "Vertiefungsrichtung" ersetzt.
- 3. § 4 Absatz 2 wird wie folgt geändert:
	- a) In Punkt 1 wird das Wort "Marketing/" wird gestrichen.
	- b) Es wird folgender Punkt 7 angefügt:

"Die Vertiefungsrichtung "Logistics, Trade and Sustainability" rückt das Management internationaler Supply Chains bei Digitalisierung und wachsender Bedeutung von Nachhaltigkeit in den Mittelpunkt. Ausschließlich englische Lehre in den Modulen dieser Vertiefungsrichtung betont die Bedeutung des globalen Kontextes."

- 4. § 5 wird wie folgt geändert:
	- a) Absatz 3 Satz 1 erhält folgende Fassung:

"Für den Bachelorstudiengang Wirtschaftsingenieurwesen in den Vertiefungsrichtungen "International Business", "Verkehrslogistik", "Innerbetriebliche Logistik" und "Wirtschaftsinformatik" gilt:"

b) Es wird folgender Absatz 4 eingefügt:

"(4) Für den Bachelorstudiengang Wirtschaftsingenieurwesen in der Vertiefungsrichtung "Logistics, Trade and Sustainability" gilt:

- 1. Die Regelstudienzeit beträgt sieben Semester.
- 2. Der Studienumfang beträgt 210 ECS-Leistungspunkte (LP) und 168 Semesterwochenstunden (SWS).
- 3. Das Studium gliedert sich in:

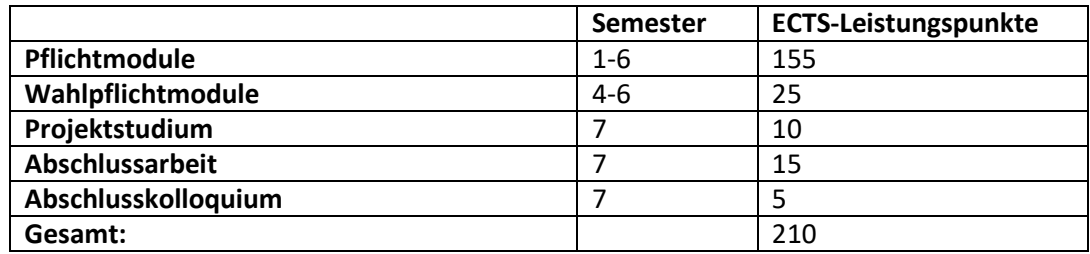

- 4. Das Studium umfasst die in den Anlagen aufgeführten Module, in denen die Studierenden für den erfolgreichen Abschluss des Studiums Prüfungs- und Studienleistungen nachweisen müssen."
- c) Die bisherigen Absätze 4 und 5 werden zu Absätzen 5 und 6.
- d) Absatz 5 Satz 1 erhält folgende Fassung:

"Für den Bachelorstudiengang Wirtschaftsingenieurwesen in der Vertiefungsrichtung "Maschinenbau" gilt:"

- 5. § 8 wird wie folgt geändert:
	- a) Absatz 1 Satz 1 erhält folgende Fassung:

"Für den Bachelorstudiengang Wirtschaftsingenieurwesen mit den Vertiefungsrichtungen "International Business", "Verkehrslogistik", "Innerbetriebliche Logistik", "Wirtschaftsinformatik", "Maschinenbau" und "Logistics, Trade and Sustainability" gilt:"

- b) In Absatz 2 Satz 1 werden die Worte "Internationales Studium Wirtschaftsingenieurwesen" in Anführungszeichen gesetzt.
- 6. § 9 wird wie folgt geändert:
	- a) Absatz 5 Satz 1 erhält folgende Fassung:

"Für den Bachelorstudiengang Wirtschaftsingenieurwesen mit den Vertiefungsrichtungen "International Business", "Verkehrslogistik", "Innerbetriebliche Logistik", "Wirtschaftsinformatik", "Maschinenbau" und "Logistics, Trade and Sustainability" gilt:"

b) In Absatz 6 Satz 1 werden die Worte "Internationales Studium Wirtschaftsingenieurwesen" in Anführungszeichen gesetzt.

7. § 15 Absatz 1 erhält folgende Fassung:

"Für den Bachelorstudiengang Wirtschaftsingenieurwesen mit den Vertiefungsrichtungen "International Business", "Verkehrslogistik", "Innerbetriebliche Logistik", "Wirtschaftsinformatik", "Maschinenbau" und "Logistics, Trade and Sustainability" gilt:"

- 8. Die Anlage 1 zur Studien- und Prüfungsordnung Bachelorstudiengang Wirtschaftsingenieurwesen 2019 für die Vertiefungsrichtungen Marketing / International Business, Verkehrslogistik, Innerbetriebliche Logistik, Wirtschaftsinformatik wird wie folgt geändert:
	- a) Die Bezeichnung der Anlage 1 in der Kopfzeile erhält folgende Fassung:

"Anlage 1 zur Studien- und Prüfungsordnung Bachelorstudiengang Wirtschaftsingenieurwesen 2019 für die Vertiefungsrichtungen "International Business", "Verkehrslogistik", "Innerbetriebliche Logistik", "Wirtschaftsinformatik", "Logistics, Trade and Sustainability"

- b) Die Bezeichnung "Pflichtmodule aus der Vertiefungsrichtung Marketing/International Business" wird geändert in "Pflichtmodule in der Vertiefungsrichtung International Business".
- c) In der Nummernzeile MI 1.2 des Moduls "Internationales Management" wird in der Spalte "Name der Lehrveranstaltung" die Angabe "International" geändert in "Internationales".

d) In der Nummernzeile MI 2.1. des Moduls "Internationale Märkte" wird in der Spalte "Modulname" die Angabe "Internationale Märkte" geändert in "Analyse internationaler Märkte". In der Nummernzeile MI 2.2 wird in der Spalte "Name der Lehrveranstaltung" die Angabe "Internationale Märkte" geändert in "Analyse internationaler Märkte". In der Nummernzeile MI 2.2 wird in der Spalte "Art der Lehrveranstaltung" die Angabe "Vorlesung" ersetzt durch die Angabe "Projekt". In der Nummernzeile MI 2.2 wird in der Spalte "Leistung/ Prüfungsleistung" die Angabe "MP-K (120 Min.)" ersetzt durch die Angabe "MP-PA".

- e) In der Nummernzeile MI 3.1 wird in dem Modul "Methoden des Investitionsgüter Marketings" in der Spalte "Modulname" die Angabe "Methoden des Investitionsgüter Marketings" geändert in "Methoden des Investitionsgütermarketings". In der Nummernzeile MI 3.2 wird in der Spalte "Name der Lehrveranstaltung" die Angabe "Methoden des Investitionsgüter Marketings" geändert in "Methoden des Investitionsgütermarketings".
- f) In der Nummernzeile MI 4.1 des Moduls "International Marketing" wird in der Spalte "Modulname" die Angabe "International Marketing" geändert in "Contemporarry Issus in Global Economics". In der Nummernzeile MI 4.2 wird in der Spalte "Name der Lehrveranstaltung" die Angabe "International Marketing" geändert in "Contemporarry Issus in Global Economics". In der Nummernzeile MI 4.1 wird in der Spalte "Sprache" die Angabe "deutsch" geändert in "englisch".
- g) In der Nummernzeile MI 5.1 des Moduls "Business Projekt" wird in der Spalte "Modulname" die Angabe "Business Projekt" geändert in "Trade, Investment and Sustainability". In der Nummernzeile MI 5.2 wird in der Spalte "Name der Lehrveranstaltung" die Angabe "Business Projekt" geändert in "Trade, Investment and Sustainability". In der Nummernzeile MI 5.2 wird in der Spalte "Art der Lehrveranstaltung" die Angabe "Projekt" ersetzt durch die Angabe "Vorlesung". In der Nummernzeile MI 5.2 wird in der Spalte "Leistung/ Prüfungsleistung" die Angabe "MP-PA ersetzt durch die Angabe "MP-PF". In der Nummernzeile MI 5.1 wird in der Spalte "Sprache" die Angabe "deutsch" geändert in "englisch".
- h) In der Nummernzeile VL 1.1 des Moduls "Telematik I" wird in der Spalte "Modulname" die Angabe "Telematik I" geändert in "Telematik". In der Nummernzeile VL 1.2 wird in der Spalte "Name der Lehrveranstaltung" die Angabe "Telematik I" geändert in "Telematik".
- i) In der Nummernzeile VL 3.1 des Moduls "Verkehrswirtschaftslehre" wird in der Spalte "Modulname" die Angabe "Verkehrswirtschaftslehre" geändert in "Transportation Economics". In der Nummernzeile VL 3.2 wird in der Spalte "Name der Lehrveranstaltung" die Angabe "Verkehrswirtschaftslehre" geändert in "Transportation Economics". In der Nummernzeile VL 3.1 wird in der Spalte "Sprache" die Angabe "deutsch" geändert in "englisch".
- j) In der Nummernzeile VL 4.1 des Moduls "Distributionslogistik" wird in der Spalte "Modulname" die Angabe "Distributionslogistik" geändert in "Distribution Logistics". In der Nummernzeile VL 4.2 wird in der Spalte "Name der Lehrveranstaltung" die Angabe "Distributionslogistik" geändert in "Distribution Logistics". In der Nummernzeile VL 4.1 wird in der Spalte "Sprache" die Angabe "deutsch" geändert in "englisch".
- k) In der Nummernzeile IL 2.1 des Moduls "Materialflusstechnik" wird in der Spalte "Modulname" die Angabe "Materialflusstechnik" geändert in "Materials Handling".

In der Nummernzeile IL 2.2 wird in der Spalte "Name der Lehrveranstaltung" die Angabe "Materialflusstechnik" geändert in "Materials Handling".

In der Nummernzeile IL 2.2 wird in der Spalte "Semester" die Angabe "5" ersetzt durch die Angabe ..6".

In der Nummernzeile IL 2.2 wird in der Spalte "Leistung/ Prüfungsleistung" die Angabe "MP-K (90 Min.)" ersetzt durch die Angabe "MP-PF".

In der Nummernzeile IL 1.1 wird in der Spalte "Sprache" die Angabe "deutsch" geändert in "englisch".

- l) In der Nummernzeile IL 4.1 des Moduls "Integrierte Systeme" wird in der Spalte "Modulname" die Angabe "Integrierte Systeme" geändert in "Integrated Systems". In der Nummernzeile IL 4.2 wird in der Spalte "Name der Lehrveranstaltung" die Angabe "Integrierte Systeme" geändert in "Integrated Systems". In der Nummernzeile IL 4.1 wird in der Spalte "Sprache" die Angabe "deutsch" geändert in "englisch".
- m) In der Nummernzeile IL 5.2 des Moduls "Innerbetriebliche Logistik Projekt" wird in der Spalte "Semester" die Angabe "6" ersetzt durch die Angabe "5".
- n) In der Nummernzeile WI 1.1 des Moduls "Business Process Engineering" wird in der Spalte "Sprache" die Angabe "deutsch" geändert in "englisch".
- o) In der Nummernzeile WI 3.2 des Moduls "Projekt Digitale Wirtschaft I" wird in der Spalte "Art der Lehrveranstaltung" die Angabe "Portfolioprüfung" ersetzt durch die Angabe "Projekt". In der Nummernzeile WI 3.2 wird in der Spalte "Leistung/ Prüfungsleistung" die Angabe "MP-PF" ersetzt durch die Angabe "MP-PA".
- p) In der Nummernzeile WI 5.1 des Moduls "Data Science" wird in der Spalte "Sprache" die Angabe ", deutsch" geändert in "englisch".
- q) Nach dem Modul WI 5 "Data Science" werden folgende Wahlpflichtmodule aus der Vertiefungsrichtung "Logistic, Trade and Sustainabillity" eingefügt:"

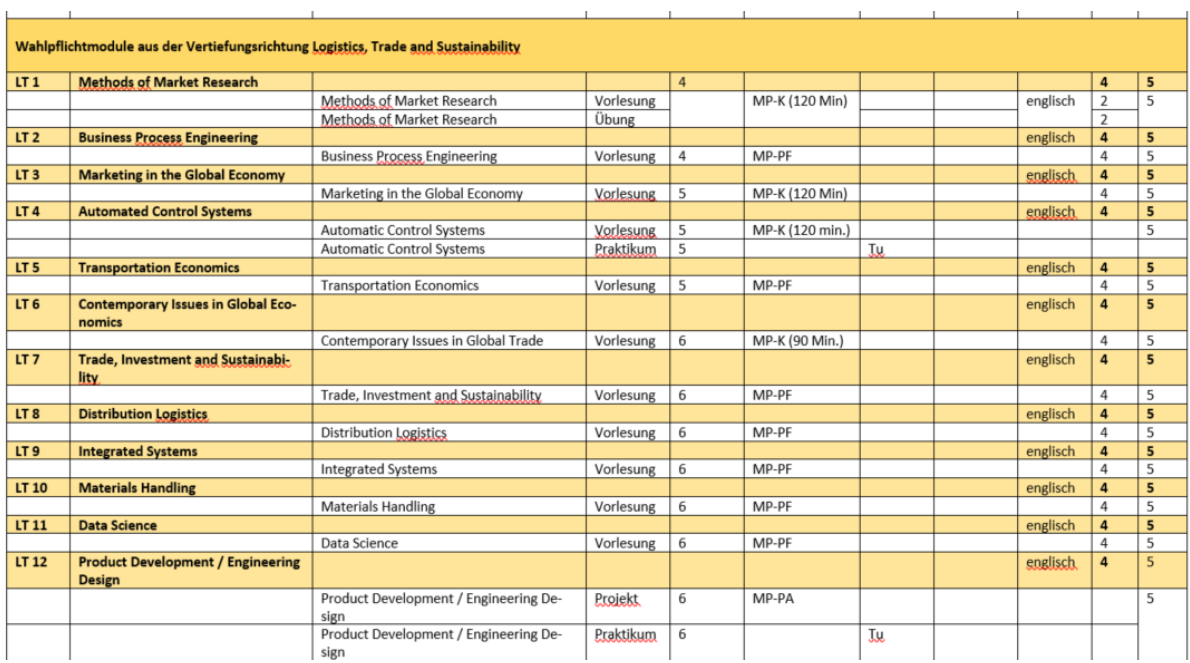

- r) In den Nummernzeilen A1.2, A1.3 und A1.4 wird jeweils in der Spalte "Sprache" hinter dem Wort "deutsch" die Angabe "\*\*" eingefügt.
- s) In der Legende zu Anlage 1 wird folgende Angabe ergänzt:

"\*\* In der Vertiefungsrichtung "Logistic, Trade and Sustainability" besteht die Auswahlmöglichkeit zwischen der deutschen und der englischen Sprache."

- 9. Die Anlage 2 zur Studien- und Prüfungsordnung Bachelorstudiengang Wirtschaftsingenieurwesen 2019 für die Vertiefungsrichtungen Maschinenbau wird wie folgt geändert:
	- a) In der Nummernzeile WP 13.1 des Moduls "Regelungstechnik" wird in der Spalte "Modulname" die Angabe "Regelungstechnik" geändert in "Automatic Control Systems". In der Nummernzeile WP 13.2 wird in der Spalte "Name der Lehrveranstaltung" die Angabe "Regelungstechnik" geändert in "Automatic Control Systems". In der Nummernzeile WP 13.3 wird in der Spalte "Name der Lehrveranstaltung" die Angabe "Regelungstechnik" geändert in "Automatic Control Systems". In der Nummernzeile WP 13.1 wird in der Spalte "Sprache" die Angabe "deutsch" geändert in "englisch".
	- b) Das Modul WP 20 "Elemente der Anlagentechnik" wird gestrichen, da es doppelt enthalten ist.
	- c) Das Modul WP 21 "Elektrische Maschinen" wird gestrichen, da es doppelt enthalten ist.
	- d) Das Modul WP 22 "Finite Elemente Methode I" wird gestrichen, da es doppelt enthalten ist.
	- e) Das Modul WP 29 "Regelungstechnik" wird gestrichen, da es doppelt enthalten ist.
	- f) Das Modul WP 32 "Wärmeübertrager" wird gestrichen, da es doppelt enthalten ist.
	- g) Das Modul WP 33 "Wärmebehandlung" wird ersatzlos gestrichen, da es doppelt enthalten ist.
	- h) Die Nummerierung wird fortlaufend angepasst.
	- i) Nach dem Modul WP 29 "Werkstoffprüfung I" wird folgendes Modul ergänzt:"

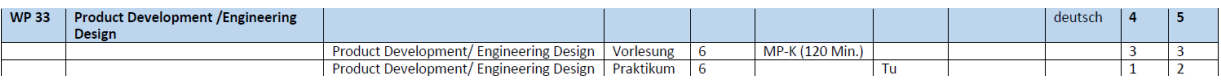

- j) In der Nummernzeile A1.1 "Projektstudium" wird in der Spalte "Sprache" die Angabe "deutsch" geändert in "deutsch/ englisch". In der Nummernzeile A1.2 "Abschlussarbeit" wird in der Spalte "Sprache" die Angabe "deutsch" geändert in "deutsch/ englisch". In der Nummernzeile A1.3 "Abschlusskolloquium" wird in der Spalte "Sprache" die Angabe "deutsch" geändert in "deutsch/ englisch".
- 10. Die Anlage 3 zur Studien- und Prüfungsordnung Bachelorstudiengang Wirtschaftsingenieurwesen 2019 für die Vertiefungsrichtungen Internationales Studium Wirtschaftsingenieurwesen wird wie folgt geändert:
	- a) In der Nummernzeile 27.2 des Pflichtmoduls "Business Process Engineering" wird in der Spalte "Leistung/ Prüfungsleistung" die Angabe "MP-K (90 Min.)" ersetzt durch die Angabe "MP-PF".
	- b) In der Nummernzeile 36.2 des Pflichtmoduls "Integrated Systems (SAP)" aus dem Katalog "Operations and Logistics" wird in der Spalte "Leistung/ Prüfungsleistung" die Angabe "MP-K (90 Min.)" ersetzt durch die Angabe "MP-PF".
	- c) In der Nummernzeile 37.2 des Pflichtmoduls "Materials Handling" aus dem Katalog "Operations and Logistics" wird in der Spalte "Leistung/ Prüfungsleistung" die Angabe "MP-K (90 Min.)" ersetzt durch die Angabe "MP-PF".

## **Artikel 2 Inkrafttreten**

Diese Satzung tritt am 1. September 2023 in Kraft.

*Lübeck, den 30. August 2023*

*Prof. Dr. Tim Voigt Dekan des Fachbereichs Maschinenbau und Wirtschaft der Technischen Hochschule Lübeck*